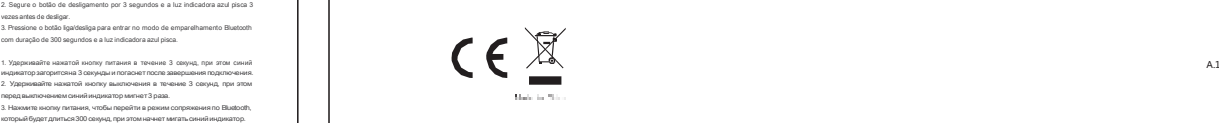

This device complies with Part 15 of the FCC Rules. Operation is subject to the following two conditions:<br>(1) this device may not cause harmful interference, and<br>(2) this device mustacoept any interference neosived, includ

**Contract Contract** 

1. Утримуйте кнопку живовые протитом 3 оконул, 1 блакитый індикатор<br>22 Утримуйте кнопку аменьянська системи 3 окнучди, і блакитыкі індикатор бликина 3<br>рази, першийскистема анимнетыся.<br>рази, першийскистема анимнетыся.<br>який

## Package Contents/Contenu de l'emballage/Pack<br>unguintali/Contenuto della confezione/Conteni<br>doi del Emballaje/Inhoud van de verpakking/Conteni<br>doi de la emballagem/Konsuseur mocramus/Baicr<br>maxymry A luz indicadora azul acende quando o teclado está no status de letra maiúscula<br>При переключенни клавиатуры в верхний регистр будет гореть синий индикатор.<br>Світитикеться блавитний індикатор, коли клавіатуру буде зафієсова

Kapazität/Indicazione di carica bassa/Indicador de carga baja/Aanduiding energiebesparing/Indicação de baixa<br>≀ння **energia/Индикация низкой мощности/Позначення низького р**i**вню живлення** Quando la tensione è inferiore a 3,2 V, l'indicatore luminoso lampeggia, indicando la necessità di ricarica Quando a tensão é inferior a 3,2V, a luz indicadora vermelha pisca, indicando a necessidade de carregamento Cuando el voltaje es inferior a 3,2 V, la luz indicadora roja parpadea, lo que indica la necesidad de cargar Wanneer de spanning lager is dan 3,2V, knippert het rode indicatorlampje wat aangeeft dat opladen nodig is. Когда напряжение опустится нижив 3,2 В, начнет мигать красный индикатор<br>сообщая о необходимости зарядки.<br>Коли живлення никчи в 2, В, мерехтить червоний iндикатор, сповiщаючи про<br>необхiднiсть зарядження

and the last

Usaino o XX-UOI esta carregano, o LELI vermeno tica aceso. Usanoo esta totamente<br>Baregado, o LED vermelho apaga.<br>Во премя зародни клавистуры, XXXIII городний сайториод повет.<br>Коли - авредничо, червоний сайтодора, викводно

1. Seguna bodislagai ladagacan sala da kapundangan kitalakur.<br>2. Presidente bodislagai ladaga sala da kapundan salam kapunaka kan 300 segundari ladaga salam salah salah sa<br>Emperimentant Bukaton<br>Kitalandar kapundan Bukaton<br>

1 для загруше разрежает на село реализационного следуета, для поиска через 30 для должных половительственное политическое следуе половительственное политическое состояние состояние состояние состояние состояние состояние

1. Houd de voedingsknop langer dan 3 seconden ingedrukt om op te starten. **1. Web 1. Утримуйте инсп**инилення понад 3 секунди, щоб завантажити 2. Druk op de voedingsknop zodat het toetsenbord doorzoekbaar is in 300 seconden.<br>3. Volbooltde Bluatooth-Joppeling op uw apparaat.<br>Bluatooth-Joppeling<br>Windows17 en B:<br>1. Kilk op de knop "Stad" en selecteer vervolgens Conf 2. Himsochi, acony searana, upfi sraisinyy буго виро для пошуну чара 32.<br>Sangadin Korgana ampy Balandon ampurpy.<br>Totapaulin ampy to Blandon<br>Microsoft Republic Corporation ampurpy.<br>The complete ampy to Blandon<br>Ampy Strain

2. Slaka dase hat besteerbord of die muisin ka ligt.<br>13. Näksdee Prägende en volg alle overige instruktes die mogelijk verschijnen op het scherm.<br>Windowsfritz for broep "Stiart" en selecteer vervolgens Installingen > Appar

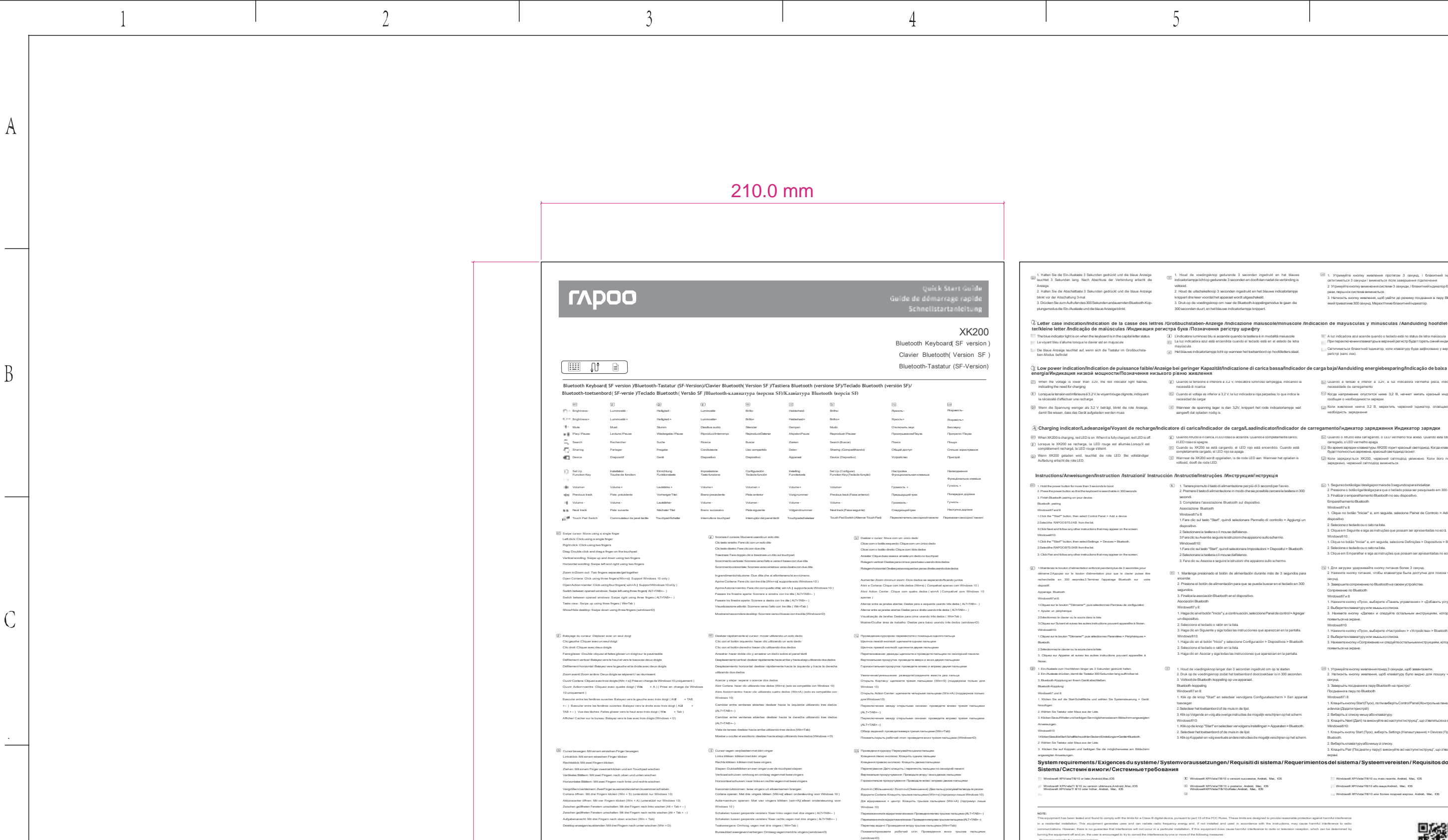

t . Mantengapresionado el boldo ná alimentación durante 3 segundos y la suzinda para<br>azul se encenderá durante 3 segundos y se apagraduna vez finalizada la coneción.<br>2 Mantenga presionado el boldo de apagado.<br>pargadeará 3

t Tenere premuto il tasto di altrentazione per 3 secondi e l'indiatore luminoso blu si<br>accente per 3 secondi e si spegne al termine della connessione.<br>2 Tenere premuto il tasto di spegnimento.<br>prima dallo spegnimento.<br>3 Pr

()) BootingshutownPluetooth paring indication ('Явст-Максионом средном состояния и состояния и состояния и сост<br>to/associazione Bluetooth/Indicación de arranque, арадафо у аsociación Bluetooth/Indicate/oror starter indica

and the property of the

drücken und zum Aufrufen des Kopplungsmodus kurz drücken

Taalo di ripristino: In assenza di risposta quando si preme un tasto, premere questo tasto<br>Tasto di alimentazione e associazione Bluetooth: Premere a lungo per accendare o spegnere i<br>dispositivo e premere brevemente per ac

Reset Key: When there is no response when pressing any button, please press this key<br>Power & Bluetooth pairing button: Long press to turn on or off the device and short press to enter<br>pairing mode

Touche de réinitialisation :Lorsqu'il n'y a pas de réponse lorsque vous appuyez sur un bouton,<br>veuillez appuyer sur cette touche<br>Bouton d'appairaige d'alimentation et de Bluetooth :Appuyez longuement, pour allumer ou<br>étein

Botón de restablecimiento: Cuando no haya respuesta al presionar cualquier botón, presione<br>estate da.<br>Botón de alimentación y asociación Bluetooth: Mantenga presionado este botón para encender<br>o apagar el dispositivo y pre

Read-Tatel: Wenn bei Belätigung einer Tatels Plaaktion efridgt, Bilde die ander Bilde (@ ESC), (%), Клавнша сброса: Если при нажатии какой-либо клавнши нет никакой реакции, нахимпе<br>Ein/Austaste und Bluetodh-Kopplungstaste

1. Segure o betão lapidealga por 3 segundos e a luz indicadora azul acenderá por 3:<br>segundos e apagerá após o término da conexão.<br>vezes artes de betão se desigamento por 3 segundos e a luz indicadora azul pisca 3<br>3. Presid

Клавика питания и сопредения по Blackhoft. При длягельном накатии происходительное<br>вопочеме или выключение устройства, при пратковременном накатии выполняется<br>попредса в режим сопрежения.<br>Попредса и напалительное полу вып

Reaet Key (Teda de reset): Quando não houver resposta ao pressionar qualquer botão, pressione<br>esta teda<br>Botão de emparelhamento de energiae Bluetooth: Pressione e mantenha pressionado paraligar<br>ou deságar o dispositivo e p

"i Malintenzale boston d'alimentation enthonópendant 3 secondes et le voyant<br>bleu : s'aliume pendant 3 secondes et s'éteixt une fixis que la comesion<br>terminée 2. Maintenza : le bouton d'amit enfoncé pendant 3 secondes et l

1. Hold the power button for 3 seconds, and the blue indicator light is on for 3<br>seconds and off after the connection is finished.<br>2. Hold the shutdown button for 3 seconds, and the blue indicator light flashes 3<br>Smes befo

 $D$ 

 $\, {\bf E}$ 

**Systemrequirements/Exigencesdusystème/Systemvoraussetzungen/ Requisitidi sistema/ Requerimientosdel sistema/Systeemvereisten/ Requisitosdo** Windows® XP/Vista/78/10 и version success, Android, Mac<br>Annel Without Tell 1 particular description of the CS<br>- Windows® XP/Vista/7/8/10 (Mac, IOS)<br>- Windows® XP/Vista/7/8/10 (Mac, IOS) - Windows® XP/Vista/78/10 and Expan

Red-bets: Wanner or gen reads is wanner up een knp druit, druit up daar bets aan in the compare motification notes motification not experimently to party reported to make any local state was the equipment of the second of NOTE.<br>This explorant has been detected comply with the list of Class B diploideds, pursue to pure the CC fluits. These between degreed speeds produces out of the control of the control of the substitute of the state of the

T4906-R344-R30

 $\,$  E

 $\mathbb D$ 

 $\mathbf{B}$ 

 $\mathcal{C}$ 

 $A$